# The letterswitharrows package

Maximilian Teegen [tex@jmteegen.eu](mailto:tex@jmteegen.eu)

#### 2019/11/19

This package does provides math-mode commands for setting left and right arrows over mathematical symbols, so that the arrows dynamically scale with the symbols. Here is a sample:

 $\vec{s} \leq \vec{t} \in \vec{U}_{\vec{r}}$   $\left| \overrightarrow{AB} \right| = \left| \overrightarrow{AB} \right|$   $A \overline{\S} B$ 

Somehow embellishments don't work in the documentation!? While it is possible to set arrows over longer strings of symbols, the focus lies on single characters.

Only PDF output is supported. Output to PS is implemented, but rarely tested. For a wider range of formats there is pgf-based output.

### **1 Usage**

The package provides the general-purpose \arrowoverset command, as well as some sets of predefined shorthand commands.

#### **1.1 Presets**

The presets are selected by passing them as options to the presets package option. For instance, to define the abc and the vec-cev sets of commands you would load the package like so:

\usepackage[presets={abc,vec-cev}]{letterswitharrows}

By default, the abc, ABC and cAcBcC presets are loaded.

abc Passing abc to the presets option allows you to use the  $\forall$  (*char*) and  $\langle$ *char*) $\forall$ commands for all the lower-case letters a through z except for v.

<span id="page-0-0"></span>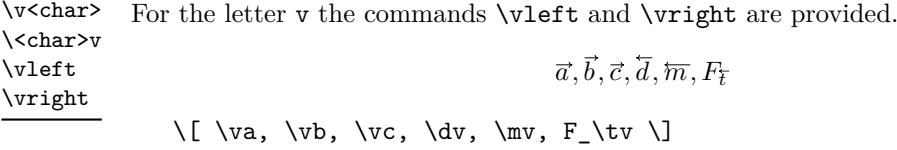

ABC Passing ABC to the presets option allows you to use the  $\\\$ CHAR\} and  $\\$ CHAR\} commands for all the upper-case letters A through Z.

 $\{ \forall A, \forall B, \forall C, \Delta, \exists E, F_{\Gv} \}$ 

<span id="page-1-1"></span>\v<CHAR> \<CHAR>v

> cAcBcC Passing cAcBcC to the presets option allows you to use the  $\vec{c}$ CHAR) and  $\c{CHAR}$  commands for all the upper-case letters A through Z to set arrows over \mathcal-letters.

$$
\overrightarrow{A}, \overrightarrow{B}, \overrightarrow{C}, \overleftarrow{D}, \overleftarrow{E}, F_{\overrightarrow{G}}
$$
 \[\n\{ \vec{A}, \vec{C}, \vec{C}, \cdot \vec{C}, \cdot \vec{C}, \cdot \vec{C}, \cdot \vec{C}, \cdot \vec{C} \]\n

vec-cev Passing vec-cev to the presets option (re)defines the \vec and \cev commands.

<span id="page-1-3"></span>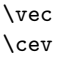

Unlike the other commands these do not automatically consume subsequent subscripts or ' tokens.

$$
\vec{x} := AB \qquad \langle \vec{w}, \vec{v} \rangle = 42
$$

 $\{ \wedge \}$  :=  $\ce{AB} \qquad \langle \vee \rangle \$ , \vright \rangle = 42 \]

#### **1.2 The** \arrowoverset **command**

<span id="page-1-0"></span>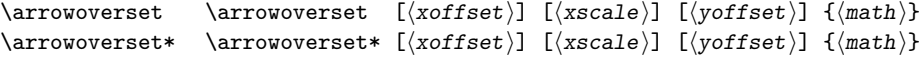

This command sets a right (or left if  $\arrows$   $\ast$  is used) arrow over  $\langle \mathit{math}\rangle$ . The base length of the arrow is the width of the  $\langle math \rangle$  multiplied by  $\langle xscale \rangle$ , which must be specified as a fraction  $\langle num \rangle / \langle denom \rangle$ . The arrow is offset by  $\langle \textit{soft} \rangle$  to the right, which must be a math skip expression, and by  $\langle y \circ \text{ffset} \rangle$  to the top, which must be a skip expression.

This command consumes subsequent subscripts or up to two primes '. The former does not affect the length of the arrow.

#### **1.3 Other package options**

pgf If you specify the pgf option, every arrow is drawn as a pgfpicture. This requires the pgf package, and slow in its current implementation.

**TEXhackers note:** You can set up custom arrow drawing code by redefining \\_jmt\_lwa arrow draw:nnn. The command is expected to draw an arrow with its head at the current position. Its length should be #1 and it should be drawn at a font size of #2pt. If #3 is - if the arrow should point rightwards and empty otherwise.

tweaks Specifying the tweaks option applies per-letter scaling adjustments to some of the single-letter shorthands. This is enabled by default. These are specific to Latin Modern Math and subject to be changed on a whim. If you wish a more stable behaviour specify tweaks=false

<span id="page-1-2"></span>\vc<CHAR> \c<CHAR>v

2

# **2 Implementation**

```
1 \langle @@=jmt_lwa\rangle2 \msg_new:nnn {letterswitharrows} {pdf-only} {Only~pdf~output~is~supported.}
3 \AtBeginDocument{
4 \sys_if_output_pdf:F {
5 \msg_warning:nn {letterswitharrows} {pdf-only}
6 }
7 }
```
The drawing code.

\\_\_jmt\_lwa\_arrow\_draw\_special:nnn \\_\_jmt\_lwa\_arrow\_draw\_pgf:nnn \\_\_jmt\_lwa\_arrow\_left:nn \\_\_jmt\_lwa\_arrow\_right:nn

```
8 \cs_new:Nn \__jmt_lwa_arrow_draw_special:nnn % length, font size, sign
9 {
10 \sys_if_output_pdf:TF {
11 \tex_special:D {pdf:~
12 q^*13 1 - J - 1 - j1^{4} 1~0~0~\dim_to_decimal:n{#3#2pt/10}~0~0~cm~
15 . 3 \sim w \sim16 q~
17 \dim_to_decimal:n{#3#2pt/10}~0~0~1~0~0~cm~
18 1~0~0~0~1~-1~1~0~0~\text{cm}~19 0~1~m~20 .25~0~1~0~1~0~c~
21 1-0-.25-0-0--1-C-22 S~
23 \mathbb{Q}~
24 0~0~m~
25 -1 ~ 0 ~ 0 ~ 1 ~ 0 ~ 0 ~ cm ~
26 \dim_to_decimal:n{#3#1}~0~l~S~
27 Q
28 }
29 } {
30 \tex_special:D {"~
31 1~setlinecap~1~setlinejoin~
{\tt 32} \hspace{10mm} 1{\thicksim}0{\thicksim}0{\thicksim}\textrm{O} \texttt{-}0{\thicksim}0{\thicksim}0{\33 .3~setlinewidth~
34 gsave~
35 \dim_to_decimal:n{#3#2pt/10}~0~0~1~0~0~6~array~astore~concat~
36 1~0~0~1~-1~0~6~array~astore~concat~
37 0~1~moveto~
38 .25~0~1~0~1~0~curveto~
39 1~0~.25~0~0~-1~curveto~
40 stroke~
41 grestore~
42 0~0~moveto~
43 -1 -0 -0 -1 -0 -0 -6 - 6 - 244 \dim_to_decimal:n{#3#1}~0~lineto~stroke
45 }
46 }
47 }
48
49 % TODO
```

```
50 % \tl_new:N \g__jmt_lwa_pgf_arrow_style_tl
                          51 % \tl_set:Nn \g__jmt_lwa_pgf_arrow_style_tl
                          52 % {Computer~Modern~Rightarrow[width=#2pt*2/10,length=#2pt/10,sharp]}
                          53
                          54 \cs_new:Nn \__jmt_lwa_arrow_draw_pgf:nnn {
                          55 \begin{pgfpicture}
                          56 \pgfsetlinewidth{#2pt/30}
                          57 \pgfsetarrowsstart
                          58 {Computer~Modern~Rightarrow[width=#2pt*2/10,length=#2pt/10,sharp]}
                          59 % \pgfsetarrowsstart{\tl_use:N \g__jmt_lwa_pgf_arrow_style_tl}
                          60 \pgfpathmoveto{\pgfpointorigin}
                          61 \pgfpathlineto{\pgfpoint{-#3#1}{0cm}}
                          62 \pgfusepath{stroke}
                          63 \pgfresetboundingbox
                          64 \end{pgfpicture}
                          65 }
                          66
                          67 \cs_new_eq:NN \__jmt_lwa_arrow_draw:nnn \use_none:nnn
                          68
                          69 \cs_new:Nn \__jmt_lwa_arrow_right:nn {
                          70 \skip_horizontal:n {#1}
                          71 % \rule[\dimexpr -#2pt/6\relax]{#1}{\dimexpr #2pt/3\relax}
                          72 \__jmt_lwa_arrow_draw:nnn {#1} {#2} {}
                          73 }
                          74
                          75 \cs_new:Nn \__jmt_lwa_arrow_left:nn {
                          76 \_jmt_lwa_arrow_draw:nnn {#1} {#2} {-}
                          77 \skip_horizontal:n {#1}
                          78 % \rule[\dimexpr -#2pt/6\relax]{#1}{\dimexpr #2pt/3\relax}
                          79 }
                         (End definition for \__jmt_lwa_arrow_draw_special:nnn and others.)
                               The core functions.
\texttt{if} \texttt{if} \texttt{81 \hbox_set:Nn \l_tmpa_box {$\m@th#1#3$}
                          82 \dim_set:Nn \l_tmpa_dim {#2 pt/10}
                          83 \vbox:n {
                          84 \tex_lineskiplimit:D = \maxdimen
                          85 \tex_baselineskip:D = 0pt
                          86 \tex_lineskip: D = \dim_eval: n {\l_tmpa_dim * 3/2 + #7}
                          87 \tex_halign:D { ## \tex_cr:D
                          88 \skip_horizontal:n {\l_tmpa_dim / 2}
                          \overline{\mathbf{8}}90 \m@th
                          91 #1
                          92 \tex_mskip:D \muskip_eval:n {#5}
                          93 \use:c \{ \dagger \ \delta : n_{\boxplus} \ \dagger \Q_{\Delta}95 \tex_cr:D
                          96 \box_use_drop:N \l_tmpa_box
                          97 \tex cr:D
                          98 }
```

```
99 }
```
\\_\_jmt\_lwa\_arrow\_overset\_style:Nnncnnn

```
100 }
101
102 \cs_new:Nn \_jmt_lwa_arrow_overset:nnnnn { % content, direction, xoffset, scale, voffset
103 \mathchoice {
104 \__jmt_lwa_arrow_overset_style:Nnncnnn
105 \displaystyle {\tf@size} {#1} {__jmt_lwa_arrow_#2:nn} {#3} {#4} {#5}
106 } {
107 \_jmt_lwa_arrow_overset_style:Nnncnnn
108 \textstyle {\tf@size} {#1} {__jmt_lwa_arrow_#2:nn} {#3} {#4} {#5}
109 } {
110 \__jmt_lwa_arrow_overset_style:Nnncnnn
111 \scriptstyle {\sf@size} {#1} {__jmt_lwa_arrow_#2:nn} {#3} {#4} {#5}
_{112} } {
113 \__jmt_lwa_arrow_overset_style:Nnncnnn
114 \scriptscriptstyle {\ssf@size} {#1} {__jmt_lwa_arrow_#2:nn} {#3} {#4} {#5}
115 }
116 }
```

```
(End definition for \__jmt_lwa_arrow_overset_style:Nnncnnn and \__jmt_lwa_arrow_overset:nnnnn.)
```

```
\__jmt_lwa_arrow_overset:w
            \arrowoverset 117 \cs_new_protected:Npn \_jmt_lwa_arrow_overset:w {
                          118 \c_group_begin_token
                          119 \__jmt_lwa_arrow_overset_aux:w
                           120 }
                           121
                           122 % This exp_args is necessary because _ generates the wrong token in expl3 syntax
                           123 \exp_args:NNx \NewDocumentCommand \__jmt_lwa_arrow_overset_aux:w
                           124 {s O{0mu} O{1} O{0ex} m t' e{\char_generate:nn {95}{8}} t'} {
                           125 \__jmt_lwa_arrow_overset:nnnnn
                           126 \sqrt{}127 #5
                           128 \c_math_superscript_token {
                           129 \scriptscriptstyle\IfBooleanT{#6}{\prime}\IfBooleanT{#8}{\prime}
                           130 } % TODO: Better positioning etc?
                           131 \exp_args:Nf\IfValueT{\use:n#7} {
                           132 \c_math_subscript_token {
                           133 \mathcal{H}?
                           134 }
                           135 }
                           136 }
                           137 {\IfBooleanTF{#1}{left}{right}}
                           138 {#2} {#3} {#4}
                           139
                           140 \exp_args:Nf\IfValueTF{\use:n#7}{
                           141 % TODO: Better way to do this? This is all kinds of wrong.
                           142 \hphantom{\!\c_math_subscript_token{#7}}
                           143 } {}
                           144 \c_group_end_token
                          145 }
                           146 \cs_set_eq:NN \arrowoverset \__jmt_lwa_arrow_overset:w
                          Replacements for hyperref bookmarks.
                           147 \AtBeginDocument{
```

```
148 \@ifpackageloaded{hyperref}{
```

```
149 \pdfstringdefDisableCommands{
150 % Why does this only work with Expandable?
151 \DeclareExpandableDocumentCommand \__jmt_lwa_arrow_overset:w {s o o o m} {
152 \ifpdfstringunicode
\label{thm:main} $$\{#5 \If Boolean TF{#1}{\unichar{''20D6}}}{\unichar{''20D7}}\}154 \{45\}155 }
156 }
157 }{}
158 }
```
(*End definition for* \\_\_jmt\_lwa\_arrow\_overset:w *and* \arrowoverset*. This function is documented on page [2.](#page-1-0)*)

Package option handling.

```
\g__jmt_lwa_tweak_shortcuts_bool
    \g__jmt_lwa_selected_presets_prop
\__jmt_lwa_arrow_draw:nnn
```

```
159 \bool_new:N \g__jmt_lwa_tweak_shortcuts_bool
160 \prop_new:N \g__jmt_lwa_selected_presets_prop
161 \keys_define:nn {letterswitharrows} {
162 mode .choice:,
163 mode / special .code:n = {
164 \cs_set_eq:NN \__jmt_lwa_arrow_draw:nnn \__jmt_lwa_arrow_draw_special:nnn
165 },
166 mode / pgf .code:n = {
167 \RequirePackage{pgf}
168 \ExplSyntaxOff\usepgflibrary{arrows.meta}\ExplSyntaxOn
169 \cs_set_eq:NN \__jmt_lwa_arrow_draw:nnn \__jmt_lwa_arrow_draw_pgf:nnn
170 },
171 mode .initial:n = {special},
172 pgf .meta:n = {mode = pgf},
173 presets .multichoices:nn = \{abc, ABC, cACBC, vec-cev\} {
174 \int compare:nNnTF \l keys choice int = 1 {
\label{eq:propi2} $$\prop\_gclear:N \g_jmt_lwa\_selected\_prests\_prop176 } {}
177 \prop_gput:NVn \g__jmt_lwa_selected_presets_prop \l_keys_choice_tl {}
178 }.
179 presets .initial:n = {abc, ABC, cAcBcC},
180 tweaks .bool_set:N = \gtrsim_{jmt}1wa_tweak_shortcuts_bool,
181 tweaks .initial:n = {true},
182 }
183 \ProcessKeysPackageOptions{letterswitharrows}
(End definition for \g__jmt_lwa_tweak_shortcuts_bool , \g__jmt_lwa_selected_presets_prop , and
\__jmt_lwa_arrow_draw:nnn.)
```

```
\v<char>
\<char>v
 \vleft
\vright
         184 \prop_if_in:NnTF \g__jmt_lwa_selected_presets_prop {abc} {
        185 \int_step_inline:nnn {1} {26} {
        186 \int_compare:nNnTF {#1} = {22} {
         187 \csc_1new:cpx {vright} {
         188 \exp_not:N\__jmt_lwa_arrow_overset:w{v}
         189 }
         190 \csc new: cpx {vleft} {
         191 \exp_not:N\__jmt_lwa_arrow_overset:w*{v}
         192 }
```

```
193 } {
194 \cs_new:cpx {v\int_to_alph:n{#1}} {
\verb|195| \verb|exp_not:N\\__jmt_lwa_arrow_overset{:w{\int_tto_a1ph:n{#1}}}196 }
197 \cs_new:cpx {\int_to_alph:n{#1}v} {
198 \exp_not:N\__jmt_lwa_arrow_overset:w*{\int_to_alph:n{#1}}
199 }
200 }
201 }
202 } {}
```
(*End definition for* \v<char> *and others. These functions are documented on page [1.](#page-0-0)*)

```
\v<CHAR>
\<CHAR>v 203 \prop_if_in:NnTF \g__jmt_lwa_selected_presets_prop {ABC} {
         204 \int_step_inline:nnn {1} {26} {
         205 \cs_new:cpx {v\int_to_Alph:n{#1}} {
         206 \exp_not:N\__jmt_lwa_arrow_overset:w{\int_to_Alph:n{#1}}
         207208 \cs_new:cpx {\int_to_Alph:n{#1}v} {
         \text{sup\_not:N}\_\jmathmt_lwa_arrow_overset:w*{\int_to_Alph:n{#1}}
         210 }
         211 }
         212 } {}
```
(*End definition for* \v<CHAR> *and* \<CHAR>v*. These functions are documented on page [2.](#page-1-1)*)

## [\vc<CHAR>](#page-1-2)

```
\c<CHAR>v 213 \prop_if_in:NnTF \g__jmt_lwa_selected_presets_prop {cAcBcC} {
          214 \int_step_inline:nnn {1} {26} {
          215 \csc_1 \cs_new: cpx {vc\int_to_Alph:n{#1}} {
          216 \exp_not:N\__jmt_lwa_arrow_overset:w{\exp_not:N\mathcal{\int_to_Alph:n{#1}}}
          217 }
          218 \cs_new:cpx {c\int_to_Alph:n{#1}v} {
          219 \exp_not:N\__jmt_lwa_arrow_overset:w*{\exp_not:N\mathcal{\int_to_Alph:n{#1}}}
          220 - 3221 }
          222 + 42
```
(*End definition for* \vc<CHAR> *and* \c<CHAR>v*. These functions are documented on page [2.](#page-1-2)*)

#### [\vec](#page-1-3)

```
\cev 223 \prop_if_in:NnTF \g__jmt_lwa_selected_presets_prop {vec-cev} {
     224 \RenewDocumentCommand \vec {m} {
     225 \_jmt_lwa_arrow_overset:w {#1} \scan_stop:
     226 }
     227 \DeclareDocumentCommand \cev {m} {
     228 \__jmt_lwa_arrow_overset:w* {#1} \scan_stop:
     229 }
     230 } {}
```
(*End definition for* \vec *and* \cev*. These functions are documented on page [2.](#page-1-3)*) Some personal-preference tweaks.

```
231 \bool_if:NTF \g__jmt_lwa_tweak_shortcuts_bool {
232 \prop_if_in:NnTF \g__jmt_lwa_selected_presets_prop {ABC} {
```

```
233 \cs_set:cpn {vS} {
234 \qquad \qquad \qquad \qquad \ldots \qquad \qquad Thus arrow_overset:w[2mu][8/10]{S}
235 }
236 } {}
  237 \prop_if_in:NnTF \g__jmt_lwa_selected_presets_prop {abc} {
  238 \cs_new:cpn {vell} {
\verb|1239| \verb|240| \verb|240| \verb|240| \verb|240| \verb|240| \verb|240| \verb|240| \verb|240| \verb|240| \verb|240| \verb|240| \verb|240| \verb|240| \verb|240| \verb|240| \verb|240| \verb|240| \verb|240| \verb|240| \verb|240| \verb|240| \verb|240| \verb|240| \verb|240| \verb|240| \verb|240| \verb|240| \verb|240| \verb|240| \verb|240| \verb240 }
241 \cs_new:cpn {ellv} {
\begin{array}{ll}\n \text{if } \mathsf{u} \in \mathsf{u} \text{ and } \mathsf{u} \in \mathsf{u} \text{ and } \mathsf{u} \in \mathsf{u} \text{ and } \mathsf{u} \in \mathsf{u} \text{ and } \mathsf{u} \in \mathsf{u} \text{ and } \mathsf{u} \in \mathsf{u} \text{ and } \mathsf{u} \in \mathsf{u} \text{ and } \mathsf{u} \in \mathsf{u} \text{ and } \mathsf{u} \in \mathsf{u} \text{ and } \mathsf{u} \in \mathsf{u} \text{ and } \mathsf{u} \in \mathsf{u} \text{243 }
244 } {}
245 } {}
```